Rubie José Giordani

## **Excel nas Aulas de Matemática**

#### **Passo a Passo da Criação de Planilhas Viáveis para Professores e Alunos**

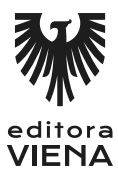

1ª Edição Bauru/SP Editora Viena 2018

# Sumário

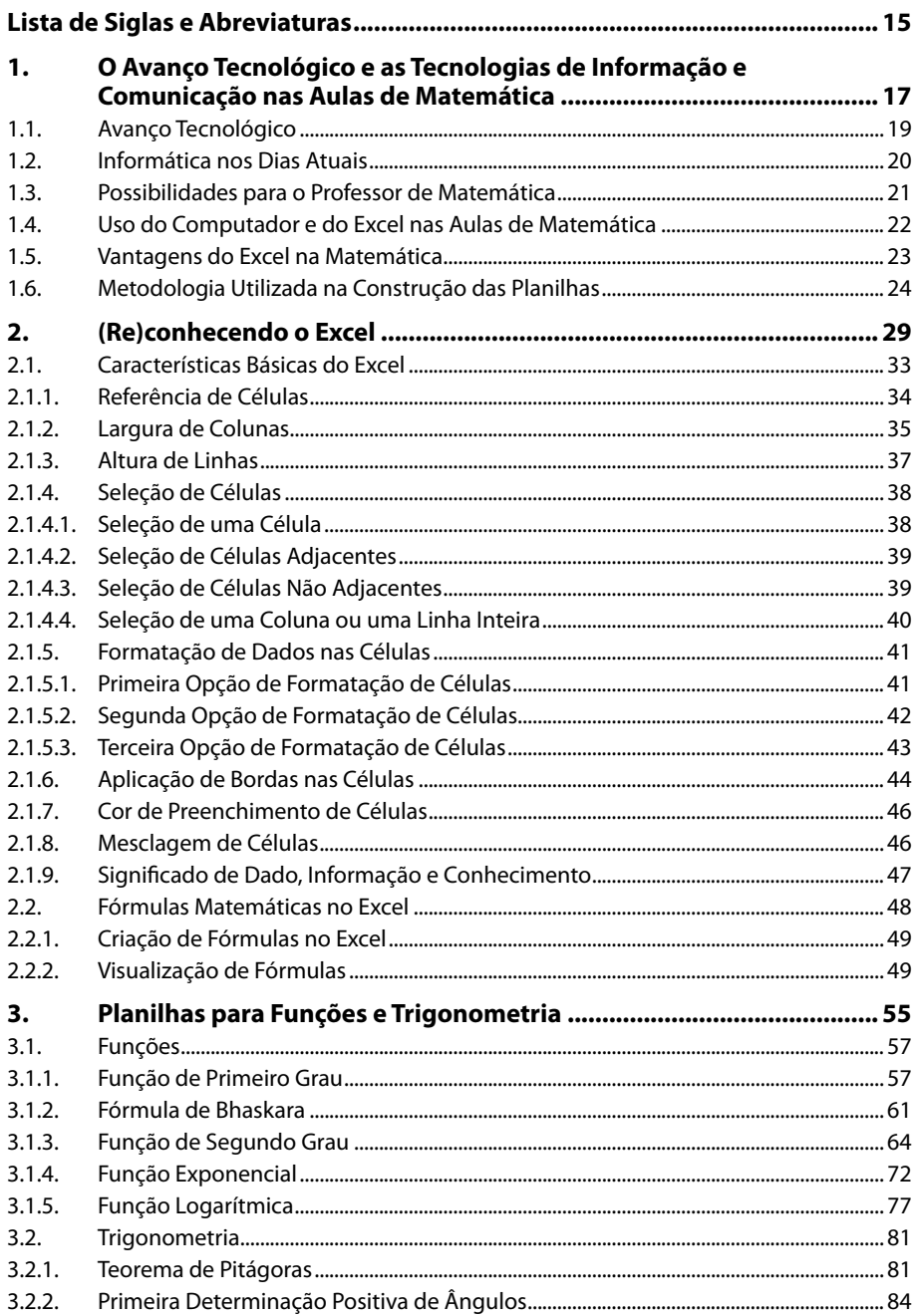

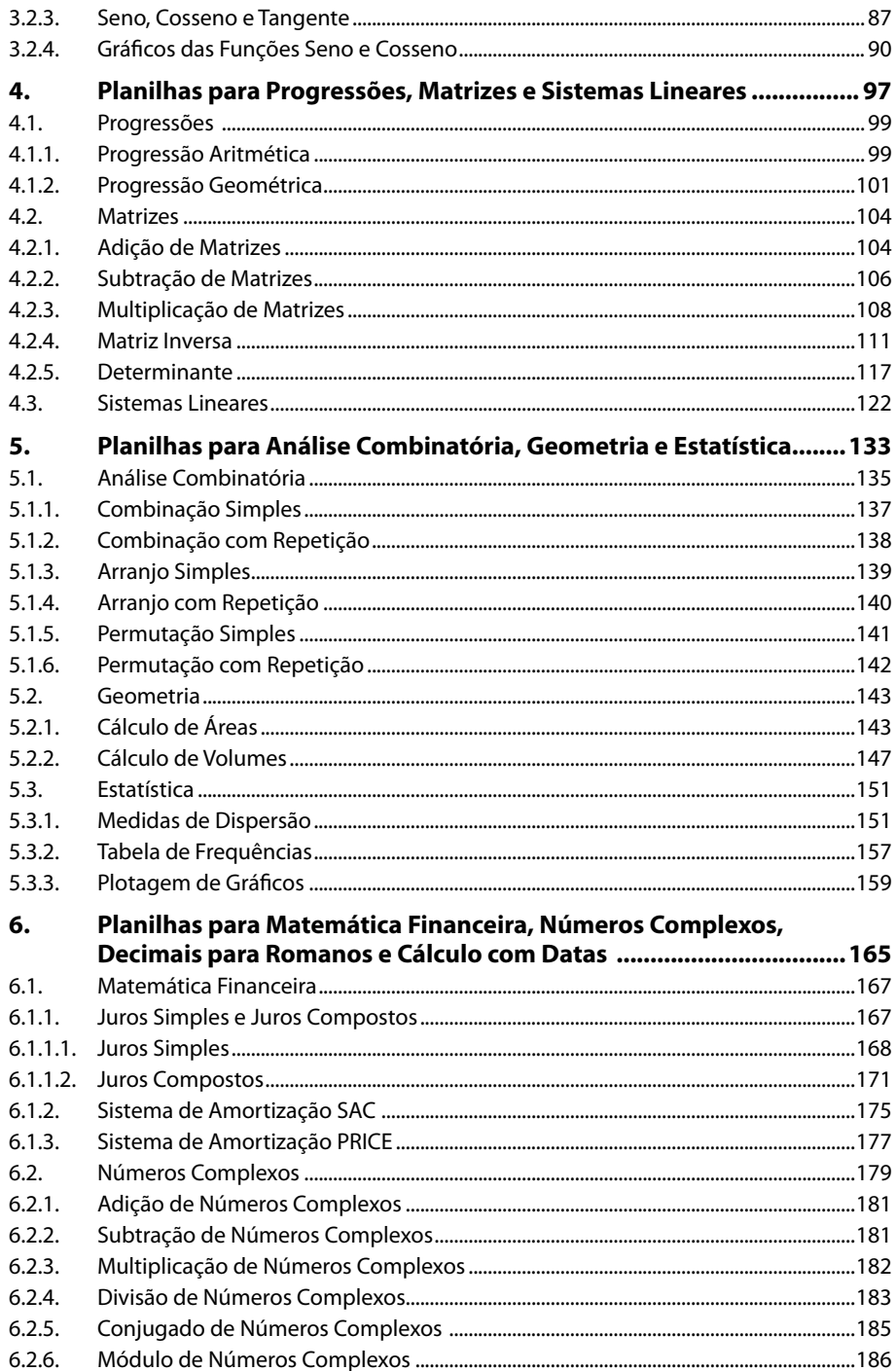

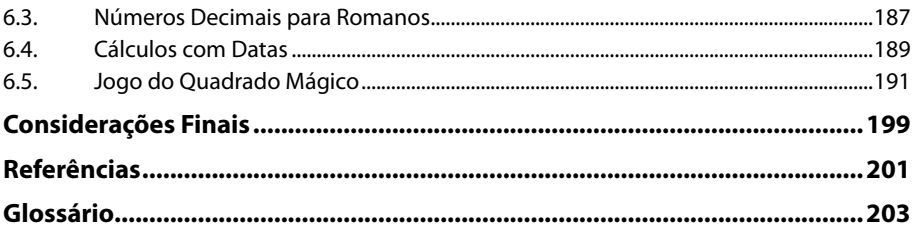

# Lista de Siglas e Abreviaturas

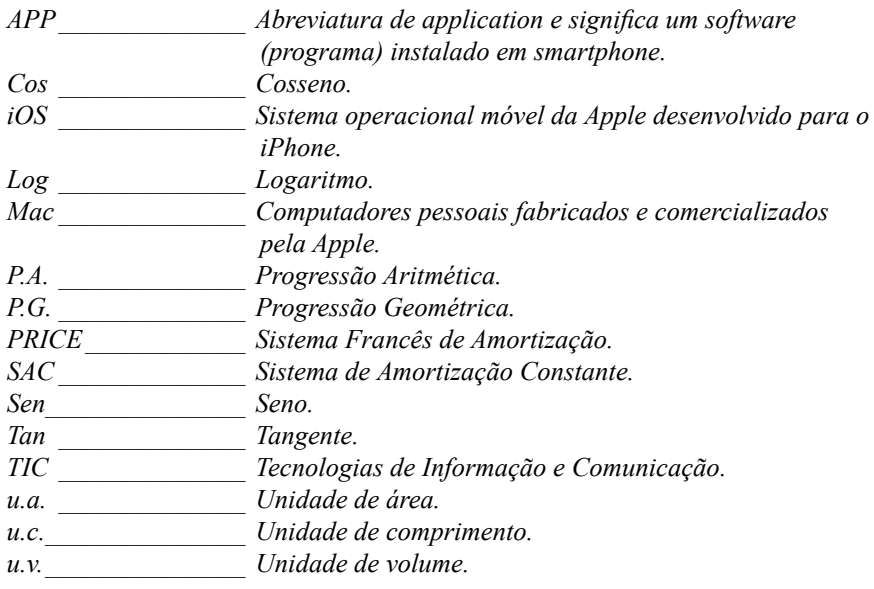

# **1** O Avanço Tecnológico e as Tecnologias de Informação e Comunicação nas Aulas de Matemática

- **1.1. Avanço Tecnológico**
- **1.2. Informática nos Dias Atuais**
- **1.3. Possibilidades para o Professor de Matemática**
- **1.4. Uso do Computador e o Excel nas Aulas de Matemática**
- **1.5. Vantagens do Excel na Matemática**
- **1.6. Metodologia Utilizada na Construção das Planilhas**

Excel nas Aulas de Matemática Excel nas Aulas de Matemática

### **1. Avanço Tecnológico e Tecnologias de Informação e Comunicação nas Aulas de Matemática**

O computador é um aparelho eletrônico tão comum e acessível às pessoas nas escolas, no comércio e nas empresas, quanto uma televisão nos lares. Diante disso, se por um lado o computador, em suas diversas variações (desktop, notebook, tablet, celular, computadores em eletrodomésticos, em máquinas, em veículos, nos caixas eletrônicos, entre outros), pode ser considerado um símbolo de eficiência, agilidade, automação e certeza, por outro, não pode ser utilizado pelas pessoas somente como ferramenta de pesquisa e entretenimento.

Como os computadores não são mais novidade nas escolas, sua inserção nas aulas também não pode ser. Dessa maneira, devem contribuir para a criação de novas estratégias no processo de ensino e aprendizagem, pois permitem a utilização de inúmeros softwares educacionais.

Assim, o objetivo principal deste livro é fazer do **Excel** um software educacional programável pelo próprio aluno, em um processo autônomo, no sentido de criar planilhas para o estudo dos conteúdos de matemática.

Ao mesmo tempo, o livro também é muito útil para que os professores de matemática utilizem as planilhas para fazer gabaritos, correções de exercícios e simulações de atividades, pois o livro reúne o passo a passo para a construção de planilhas referentes aos seguintes conteúdos de matemática do Ensino Básico: Teorema de Pitágoras, Função de Primeiro Grau, Fórmula de Bhaskara, Função de Segundo Grau, Função Exponencial, Função Logarítmica, Trigonometria, Progressão Aritmética, Progressão Geométrica, Adição, Subtração e Multiplicação de Matrizes, Matriz Inversa, Determinante, Sistemas Lineares, Análise Combinatória, Combinação Simples e com Repetição, Arranjo Simples e com Repetição, Permutação Simples e com Repetição, Geometria Plana, Cálculos de Áreas, Geometria Espacial, Cálculos de Volumes, Estatística, Medidas de Dispersão, Tabela de Frequências, Plotagem de Gráficos, Matemática Financeira, Juros Simples, Juros Compostos, Sistema de Amortização SAC, Sistema de Amortização PRICE, Adição, Subtração, Multiplicação e Divisão de Números Complexos, Conjugado e Módulo de Números Complexos, Conversão de Números Decimais para Romanos, Cálculos com Datas e Jogo do Quadrado Mágico.

#### **1.1. Avanço Tecnológico**

O homem é um ser que evolui intelectualmente de forma constante, e por mais desenvolvida que seja uma geração, seja em termos empíricos ou científicos, normalmente partiu de ideias simples ou da necessidade de resolver um problema prático do cotidiano.

O avanço tecnológico atual torna as tarefas cotidianas cada vez mais eficientes, quando se refere à agilidade, automação e certeza dos resultados apresentados, principalmente quando há computadores como ferramentas ou máquinas computadorizadas no processo.

Como o computador está presente em quase tudo, parece normal associar tecnologia somente a ele, mas tecnologia é muito mais do que isso e já esteve presente em outros tempos, uma vez que já foram encontrados diversos vestígios tecnológicos em pesquisas arqueológicas.

As Pirâmides no Egito são um exemplo claro de tecnologia aplicada em sua construção, e ainda hoje desafiam os estudiosos, após mais de 4500 anos, a descobrir como os egípcios puderam construir um monumento tão grande sem contar com as ferramentas tecnológicas conhecidas atualmente. Pode-se perceber que diversos cálculos foram realizados com muita precisão sem o uso de máquinas de calcular. Pedras muito pesadas foram cortadas, transportadas e postas em seus devidos lugares sem o uso de ferramentas de corte, transporte e elevação conhecidas atualmente. Disposições geográficas que surpreendem pela precisão, sabendo que naquela época não era possível contar com as ferramentas topográficas modernas.

Poder-se-iam citar muitos outros exemplos de usos de tecnologia nos tempos mais remotos, mas não há necessidade, tendo em vista que é fácil entender que tecnologia não está associada exclusivamente ao avanço tecnológico aplicado ao computador nas suas diversas variações ou nas tecnologias disponíveis atualmente.

A tecnologia vem aperfeiçoando as coisas de forma constante ao longo dos séculos e em todas as áreas, mas em relação ao computador, no que diz respeito à sua miniaturização, capacidade de armazenamento, processamento e sua inserção em outras máquinas e equipamentos, realmente o que se nota é um avanço muito mais rápido do que em outros setores da tecnologia.

Também vale destacar que muitos avanços tecnológicos em máquinas e ferramentas foram mais rápidos por causa da existência dos computadores, cujo resultado se reflete em mais agilidade e precisão. Por exemplo, em mecânica, após a existência dos computadores, foi possível associá-lo a robôs que executam atividades de maneira muito mais rápida e eficiente que a mão humana. Ou, ainda, está sendo possível integrar o computador aos veículos, por exemplo, que tornam o ato de dirigir muito mais fácil, prazeroso e seguro.

Citar todas as aplicações do computador em outras máquinas, equipamentos e ferramentas seria exaustivo e não faria muito sentido aqui, por isso nos deteremos ao uso do computador como ferramenta de ensino e aprendizagem, principalmente na disciplina de matemática por meio do uso da planilha eletrônica **Excel** do pacote **Office** da **Microsoft**, também compatível com o Editor de Planilhas **Calc** do pacote **LibreOffice**.

#### **1.2. Informática nos Dias Atuais**

A informática não é uma ciência recente e, logicamente, também é o resultado do avanço tecnológico ao longo dos tempos. Tem por objetivo armazenar, processar e transmitir informações de maneira mais rápida do que nos processos manuais.

Quando o matemático Blaise Pascal, em 1642, desenvolveu uma máquina que fazia cálculos automáticos para deixar de usar o ábaco inventado há mais de 2600 anos, sem imaginar, contribuiu muito para o desenvolvimento da informática e do computador.

Outro matemático que se dedicou ao processamento das informações e desenvolveu uma máquina para tal objetivo foi Alan Turing. Ele construiu uma máquina que processava as informações das mensagens interceptadas dos nazistas, que utilizavam criptografia em suas comunicações. Sua finalidade era decodificar as mensagens criptografadas que carregavam consigo as informações referentes aos ataques bélicos. Cálculos que levariam séculos, se feitos manualmente, com a máquina de Turing eram realizados em minutos. Assim, a máquina desenvolvida por Alan Turing deu o pontapé final para a transformação das máquinas de calcular automáticas, desenvolvidas ao longo da história, em computador como se conhece hoje.

A presença do computador em máquinas nas indústrias, nos comércios, nos hospitais, veículos de passeio e de transporte, nos robôs, nos eletrodomésticos e equipamentos eletrônicos faz dele o "personagem" principal no processamento eficiente das informações.

A rapidez no processamento das informações é fundamental nas atividades atuais, pois a quantidade de informações é grande e não cabe mais esse processamento de forma manual. Por isso, o computador se faz necessário.

O avanço tecnológico aliado à informática, às Tecnologias de Informação e Comunicação (TICs) e à nanotecnologia permite cada vez mais a miniaturização do computador, possibilitando sua transformação em máquinas menores, que cabem no bolso.

Por isso, no cenário atual, tanto o desktop como o notebook ou tablet vêm perdendo um pouco de espaço para os celulares, que trazem inúmeras possibilidades de uso para as pessoas devido à enorme quantidade de aplicativos disponíveis em um aparelho tão pequeno.

Nesse sentido, esses equipamentos eletrônicos tornam as pessoas cada vez mais conectadas umas com as outras e com o mundo, principalmente por meio das redes sociais. Mas, em termos de educação, utilizar o computador e suas variações somente para fins de entretenimento é um desperdício de tecnologia e de tempo.

#### **1.3. Possibilidades para o Professor de Matemática**

Nota-se que tanto os celulares como os computadores vêm sendo utilizados pelas pessoas, principalmente pelos adolescentes, para fins de socialização e divertimento.

Se o adolescente não for orientado, passa simplesmente a utilizar o computador ou o celular como aparelho eletrônico para comunicação em redes sociais, dispositivo para ouvir músicas, assistir a filmes ou jogar, o que para ele é suficiente e muito divertido.

Mas, em termos pedagógicos, essas atitudes não ajudam em nada para o processo de ensino e aprendizagem. Por isso, cabe ao professor, no momento em que ministra suas aulas, estimular o uso do computador, seus softwares e a Internet como ferramentas pedagógicas complementares, pois, quando bem utilizados, podem oportunizar momentos interativos ao aluno, os quais tornam o fazer pedagógico mais atraente, significativo e construtor de conhecimentos, como sugerem os Parâmetros Curriculares Nacionais:

> Também deve ser estimulado o uso adequado dos meios tecnológicos, como máquinas de calcular, ou das diversas ferramentas propiciadas pelos microcomputadores, especialmente editores de texto e planilhas. Todas essas estratégias permitem formas de representar e sistematizar o conhecimento que se confundem com a própria produção de um

novo conhecimento, contribuindo também para explicitar e reforçar as relações do conhecimento científico com outras formas de expressão do saber. (MINISTÉRIO DA EDUCAÇÃO, 2002, p. 84)

Nesse sentido, além das diversas formas de utilização do computador nas aulas, como a digitação de textos no próprio editor ou em blogs, apresentações de conteúdos e imagens em slides, edição de vídeos, pesquisas diversas na Internet, uso de simuladores e softwares educacionais, o professor de matemática pode utilizar o **Excel** a fim de criar planilhas para a docência e o estudo de conteúdos de sua disciplina.

Assim, para determinados conteúdos da matemática é possível promover aulas contextualizadas em que o próprio aluno desenvolve sua planilha, transformando as fórmulas convencionais da matemática na linguagem do **Excel**.

Essa prática desafiadora e contextualizada desenvolve no aluno certas habilidades que serão muito úteis no seguimento de seus estudos e na realização das tarefas de seu trabalho, pois conforme os Parâmetros Curriculares Nacionais:

> Aprender Matemática de uma forma contextualizada, integrada e relacionada a outros conhecimentos traz em si o desenvolvimento de competências e habilidades que são essencialmente formadoras, à medida que instrumentalizam e estruturam o pensamento do aluno, capacitando-o para compreender e interpretar situações, para se apropriar de linguagens específicas, argumentar, analisar e avaliar, tirar conclusões próprias, tomar decisões, generalizar e para muitas outras ações necessárias à sua formação. (MINISTÉRIO DA EDUCAÇÃO, 2002, p. 111)

Então, durante as aulas, o professor de matemática orienta os alunos a realizarem as atividades em sala, ajudando na interpretação das situações-problemas e fazendo os cálculos com a aplicação das fórmulas específicas de cada conteúdo. Em seguida, acompanha os alunos no desenvolvimento das planilhas, orienta-os a digitar os valores das questões feitas em sala, conferindo suas respostas, fazendo simulações e comprovando a utilidade educacional, eficácia, agilidade e ferramenta contextualizadora do computador no ensino e aprendizado dos conteúdos.

Mostra também que, depois que as planilhas forem desenvolvidas no computador, poderão ser utilizadas no próprio computador, como também no celular ou tablet, que contenham o **Excel** instalado ou outro software compatível.

#### **1.4. Uso do Computador e do Excel nas Aulas de Matemática**

Nos tempos atuais, diante da disponibilidade das Tecnologias de Informação e Comunicação, é inconcebível pensar no ensino da matemática sem o uso de máquinas de calcular e computadores para agilizar os processos de cálculos e tornar os estudos mais eficientes, desenvolvendo a capacidade crítica no aluno por meio da pesquisa investigativa, análise de dados e divulgação colaborativa de resultados.

> Faz parte da formação em Matemática contribuir para o uso refletido da TIC, para que o jovem utilize esse recurso como ferramenta de investigação, pesquisa, aprendizagem colaborativa e, muito particularmente, na resolução de problemas. [...] de modo a favorecer simultaneamente a aprendizagem da Matemática e dos

Não se pode mais pensar que o uso de máquinas de calcular, seja a calculadora ou o próprio **Excel**, torna o estudante dependente da máquina e apresente problemas na realização dos cálculos. O que se espera com essa prática é o seu uso como ferramenta tecnológica auxiliar no sentido de agilizar e automatizar cálculos repetitivos ou mais complexos, que não ajudam muito no processo de desenvolvimento do senso crítico no estudante.

O que deve prevalecer no ensino-aprendizado, apesar do uso da máquina, é a interpretação da situação-problema, o uso da inteligência para imaginar o problema como se fosse real, a busca de uma solução, a estimativa de resultados e não o cálculo como um mero desenvolvimento de um algoritmo predeterminado. Nesse sentido, deixa-se o cálculo para a máquina, que é mais rápida e precisa nos resultados.

A ideia não é deixar de lado o cálculo manual em si. Muito pelo contrário, os cálculos continuam sendo feitos "à mão", o diferencial é que o uso do **Excel** no computador tem por objetivo a correção dos cálculos pelo próprio aluno em um processo autônomo e principalmente a substituição de valores para simular outros resultados, previamente estimados pelo estudante, e realizar cálculos com números decimais ou com uma quantidade maior de valores.

Por exemplo, em relação à Estatística, os estudantes precisam aprender os conceitos básicos, conhecer as fórmulas matemáticas, realizar cálculos mais simples, que envolvam relativamente uma quantidade pequena de valores, e, após a assimilação dos conceitos, fórmulas e algoritmos de cálculos, podem partir para o **Excel** a fim de realizar cálculos mais complexos e com muito mais valores.

Pois uma coisa é realizar o cálculo "à mão" da variância de sete ou oito números inteiros, e outra é encontrar a variância de dezenas de números decimais. Por isso, nesse último caso, o **Excel** é a ferramenta adequada para esse tipo de tarefa, que é exaustiva, e nada garante que o resultado final esteja correto apesar de algumas páginas de cálculos manuais, pois é muito fácil de cometer enganos.

Nesse sentido, o uso do **Excel** permite ao professor a formulação de problemas que envolvam dados reais, que normalmente são com números decimais ou em quantidade maior de valores, sem a preocupação de soluções incompletas ou erradas por parte dos estudantes em consequência de o processo de cálculo ser mais extenso e complexo.

#### **1.5. Vantagens do Excel na Matemática**

Em geral, a planilha eletrônica é um software indispensável para escritórios, comércio, institutos de pesquisa e empresas, mas também pode ser usada nas residências para o controle das finanças pessoais.

Existem diversas maneiras de adquirir habilidades para seu uso, como em cursos on-line ou presenciais, nos livros de forma autodidata e também na escola. Por ser uma ferramenta de cálculo, nada mais oportuno que ser nas aulas de matemática.

Muitas são as vantagens do uso do **Excel** na vida particular e profissional das pessoas, no entanto, como o foco aqui neste livro é o uso do **Excel** nas aulas de matemática, pode-se elencar algumas vantagens de seu uso junto aos estudantes:

• É uma ferramenta didática que permite ir além da forma como as aulas de matemáticas são ministradas.

- Permite realizar cálculos com números decimais e com quantidades elevadas de números.
- Pode ser usado para fazer correções de exercícios e gabaritos.
- Serve para estimular o raciocínio ao estimar resultados.
- Permite a interdisciplinaridade entre a matemática e a informática.
- Pode ser usado para fazer testes e simulações, observando certos padrões e características inerentes aos conteúdos da matemática.
- Reduz o uso de material escrito em papel.
- Reduz a perda de tempo com exercícios repetitivos, permitindo a exploração de mais situações-problemas.
- Pode ser usado em dispositivos móveis como o celular e tablet.
- É compatível com o editor de planilhas **Calc** do pacote **LibreOffice**, embora criadas no editor de planilhas **Microsoft Excel** do pacote **Office** da **Microsoft**.

#### **1.6. Metodologia Utilizada na Construção das Planilhas**

A fim de tornar o processo de construção das planilhas mais didático, adota-se aqui a seguinte metodologia:

- **• Primeiro passo**: Será apresentado o passo a passo da construção de uma planilha referente a determinado conteúdo de matemática, com as fórmulas que devem ser digitadas em cada célula do **Excel** para se equivalerem às fórmulas convencionais da matemática.
- **• Segundo passo:** Para cada conteúdo, será apresentado um exercício de exemplo com seu passo a passo de cálculo no papel.
- **• Terceiro passo**: Será feito o uso da planilha pronta, digitando-se, os valores do exercício no **Excel** para confirmar a eficácia e agilidade da planilha na realização dos cálculos.

*Observação: Ao finalizar as planilhas vistas no livro, procure não digitar números nos campos preenchidos pelas fórmulas. Caso isso ocorra, você inutilizará a planilha. Salve uma cópia original em seu computador ou outro dispositivo de armazenamento e use uma cópia de cada planilha para realizar os cálculos desejados.*

### **Exercícios**

- **1.** Em relação ao avanço tecnológico, é correto afirmar que:
	- **a)** Não existe relação entre o avanço tecnológico e a existência do computador.
	- **b)** A tecnologia vem aperfeiçoando as coisas de forma constante ao longo dos séculos e em todas as áreas.
	- **c)** O avanço tecnológico só pode ser visto em relação à miniaturização do computador e sua capacidade de processamento.
- **2.** A informática tem por objetivo:
	- **a)** Armazenar, processar e transmitir informações de maneira mais rápida do que nos processos manuais.
	- **b)** Somente oportunizar o contato das pessoas por meio de redes sociais.
	- **c)** Somente o armazenamento de dados.
- **3.** Qual das alternativas a seguir não contribui para o processo de ensino e aprendizagem?
	- **a)** Uso de simuladores e softwares educacionais.
	- **b)** Edição de vídeos didáticos.
	- **c)** Jogos para fins de entretenimento.
- **4.** Em relação ao uso de máquinas de calcular, seja a calculadora ou a planilha eletrônica, é correto afirmar que:
	- **a)** Tornam os alunos dependentes das máquinas.
	- **b)** Agilizam e automatizam processos manuais repetitivos.
	- **c)** Prejudicam o processo de ensino e aprendizagem.
- **5.** Qual das vantagens a seguir não está correta em relação ao uso do Excel nas aulas de matemática?
	- **a)** Permite realizar cálculos com números decimais e com quantidades elevadas de números.
	- **b)** Não serve para estimular o raciocínio ao estimar resultados.
	- **c)** Reduz a perda de tempo com exercícios repetitivos, permitindo a exploração de mais situações-problemas.

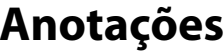

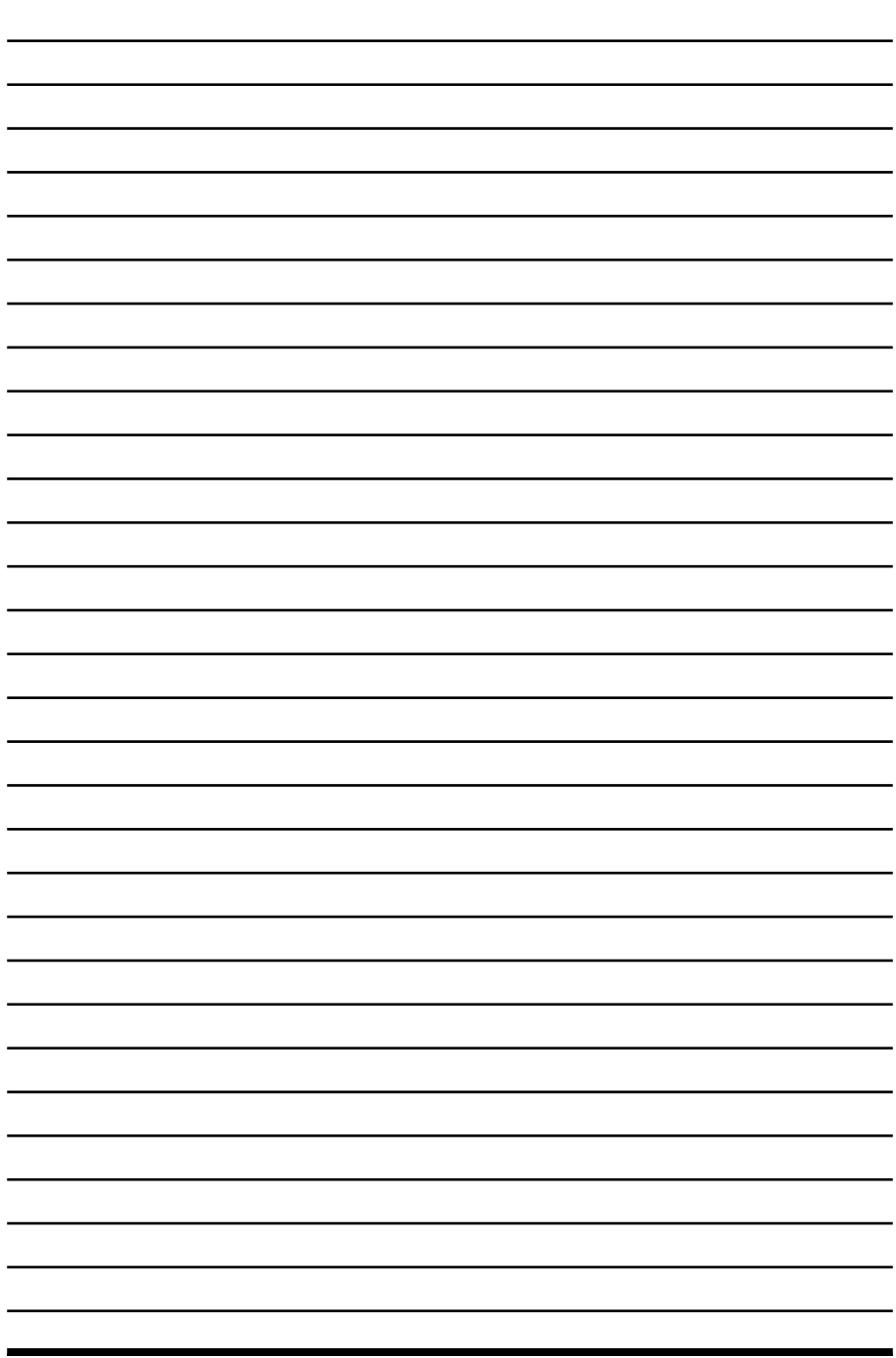

 $\overline{\psi}$ 

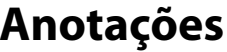

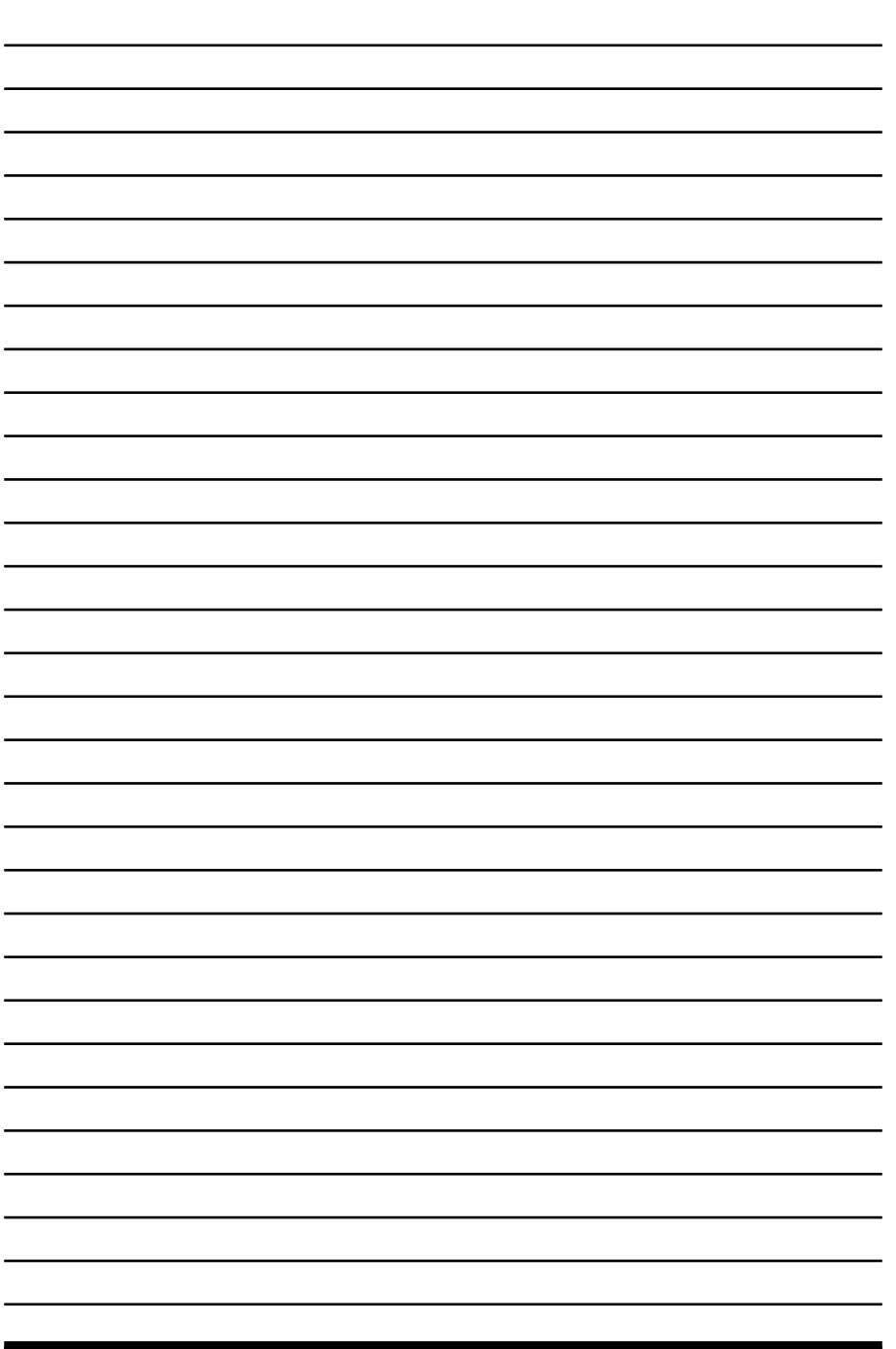

 $\overline{\psi}$ 

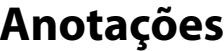

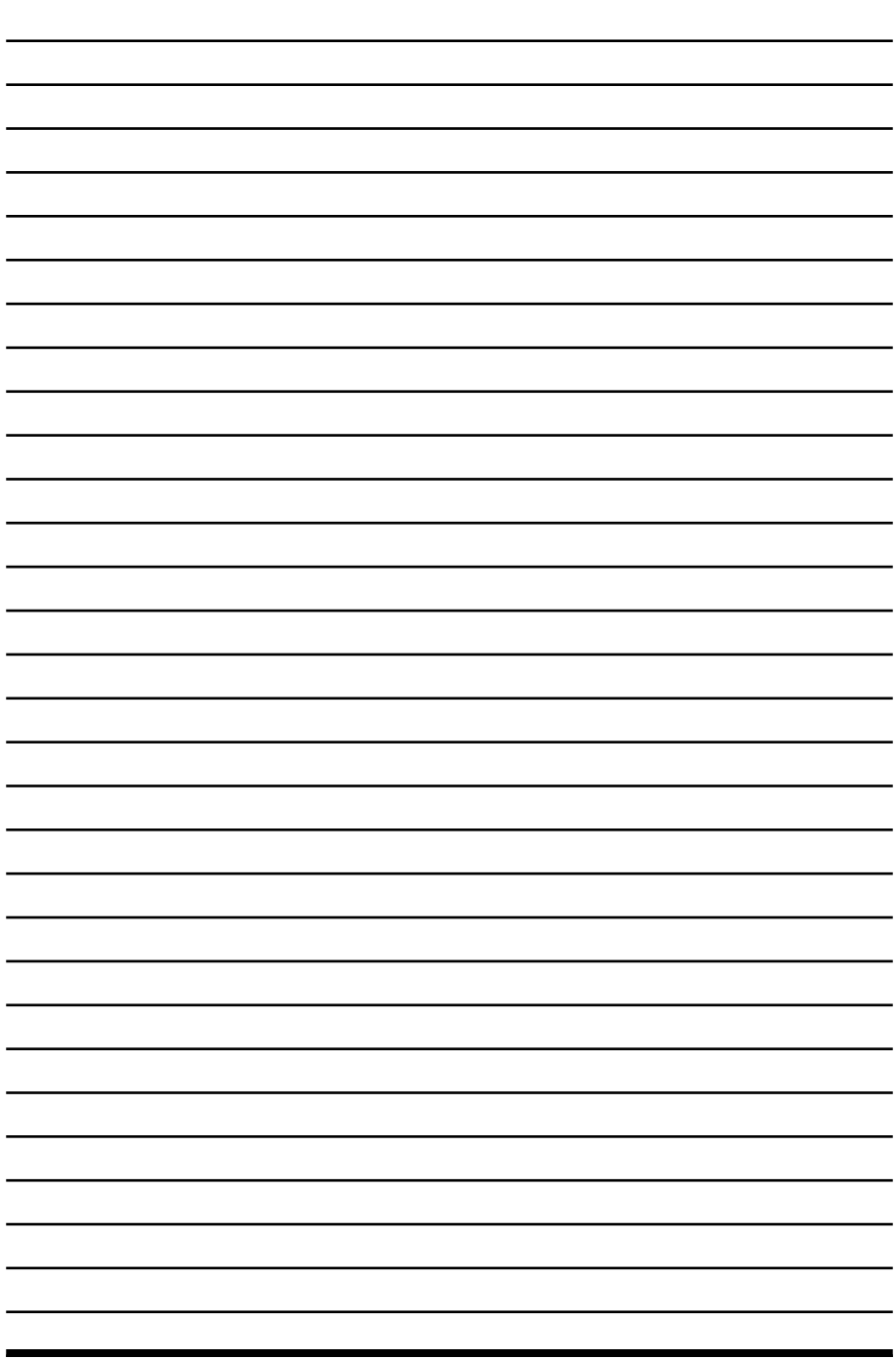

 $\overline{\psi}$ 

# **2** (Re)conhecendo o Excel

#### **2.1. Características Básicas do Excel**

- 2.1.1. Referência de Células
- 2.1.2. Largura de Colunas
- 2.1.3. Altura de Linhas
- 2.1.4. Seleção de Células
- 2.1.5. Formatação de Dados nas Células
- 2.1.6. Aplicação de Bordas nas Células
- 2.1.7. Cor de Preenchimento de Células
- 2.1.8. Mesclagem de Células
- 2.1.9. Significado de Dado, Informação e Conhecimento

#### **2.2. Fórmulas Matemáticas no Excel**

- 2.2.1. Criação de Fórmulas no Excel
- 2.2.2. Visualização de Fórmulas

Excel nas Aulas de Matemática Excel nas Aulas de Matemática